# 第 **7** 回:エンコードとフォント

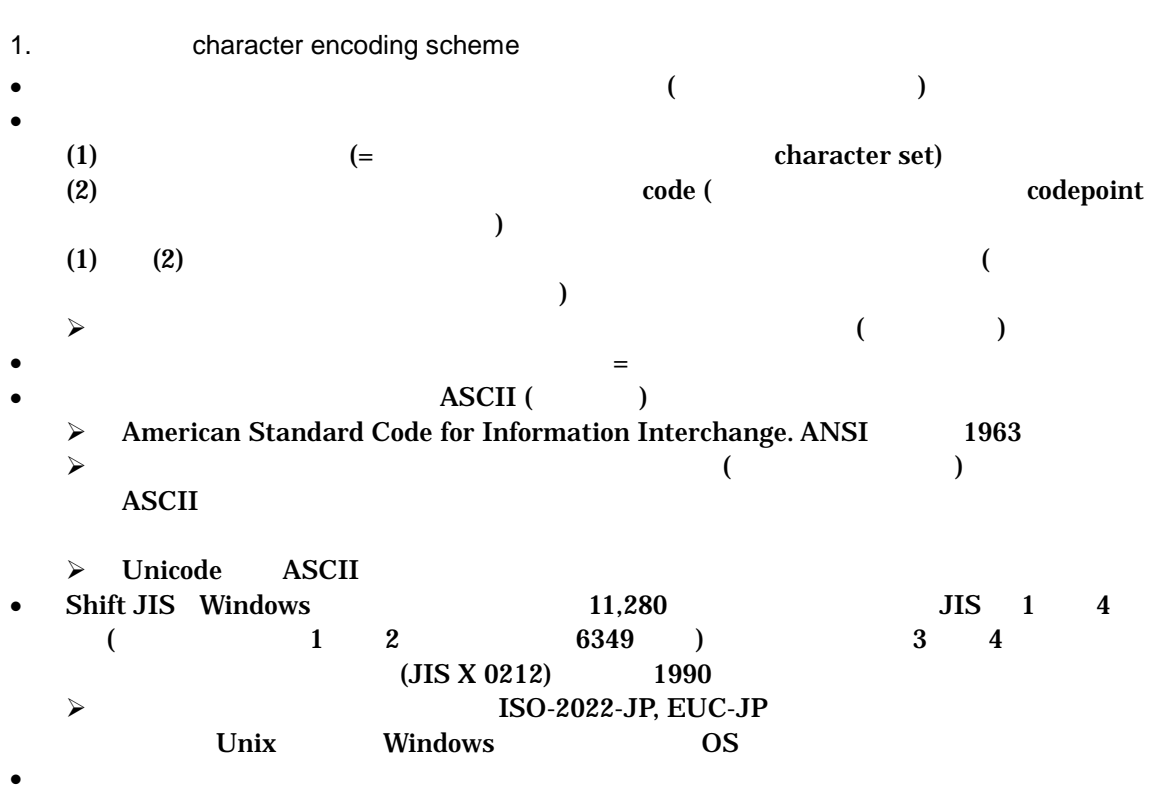

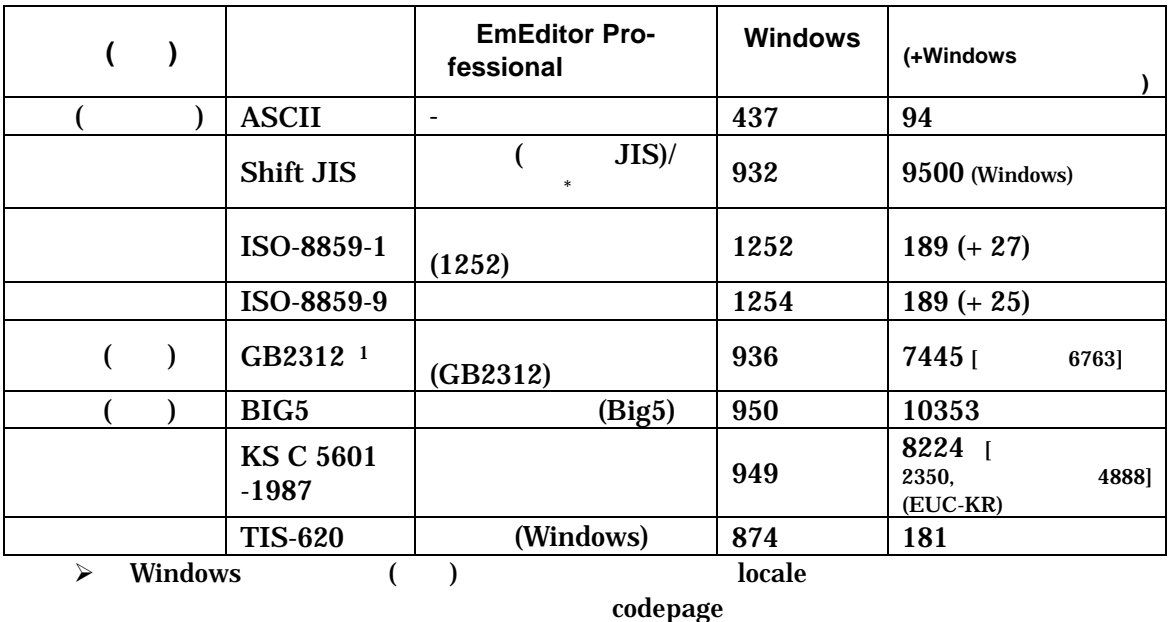

 $\overline{a}$ 

<sup>1</sup> 中国のエンコードの最新の国家規格は GB18030 で,GB2312 を大幅に拡張したものとなっ

PC SimSun18030 Microsoft

**GB18030 Support Package** 

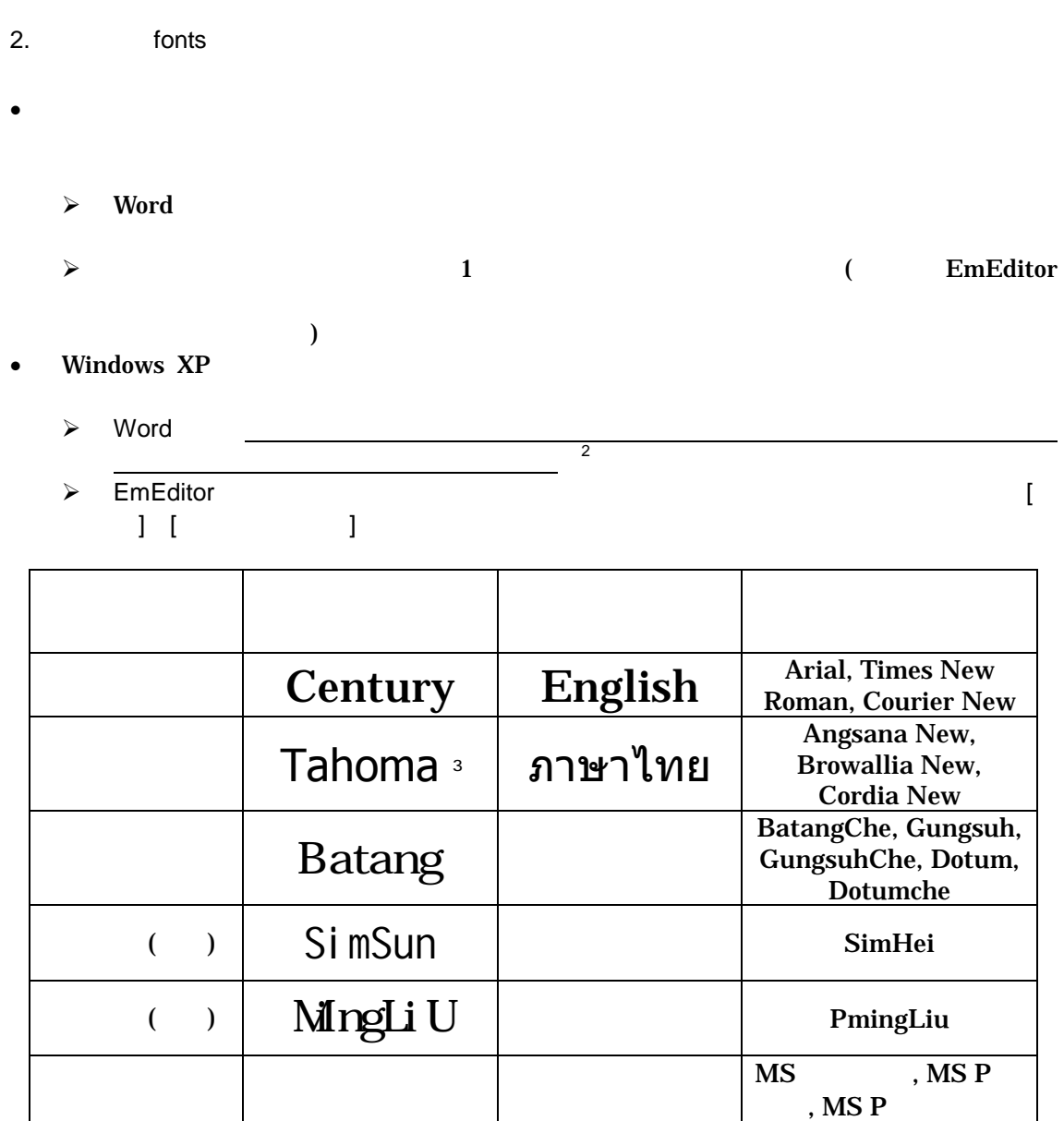

→ Windows Lucida Sans Unicode

• さまざまな言語の文字を網羅的に含む「汎用のフォント」もいくつかある

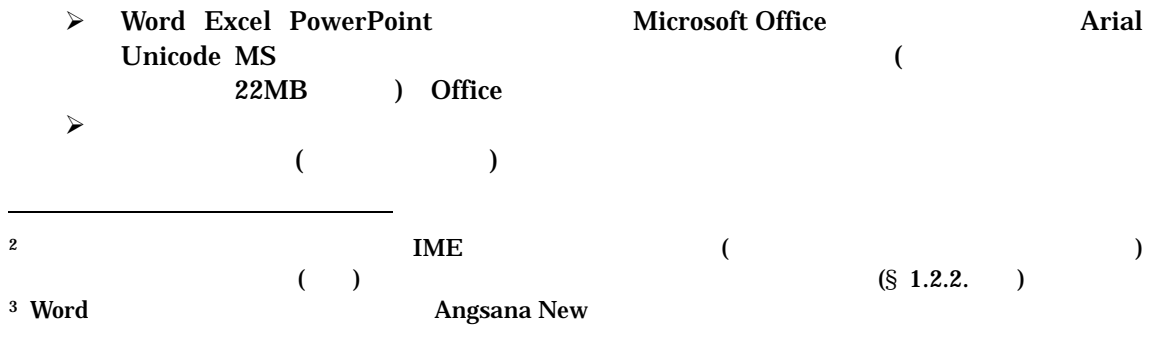

 $\blacksquare$  is the state  $\blacksquare$  tahoma  $\blacksquare$ 

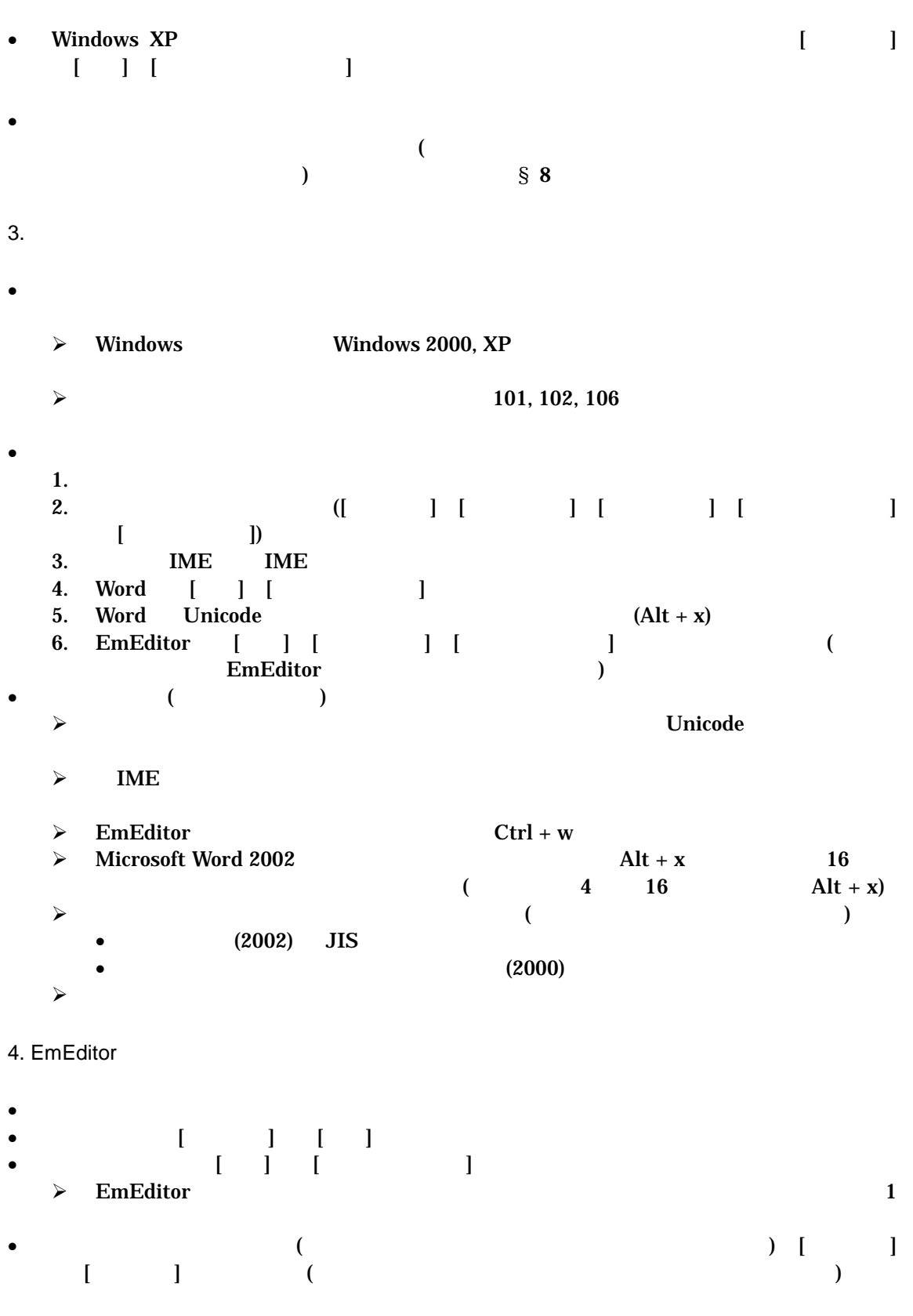

**\*** The contract of the contract of the contract of the contract of the contract of the contract of the contract of the contract of the contract of the contract of the contract of the contract of the contract of the contr

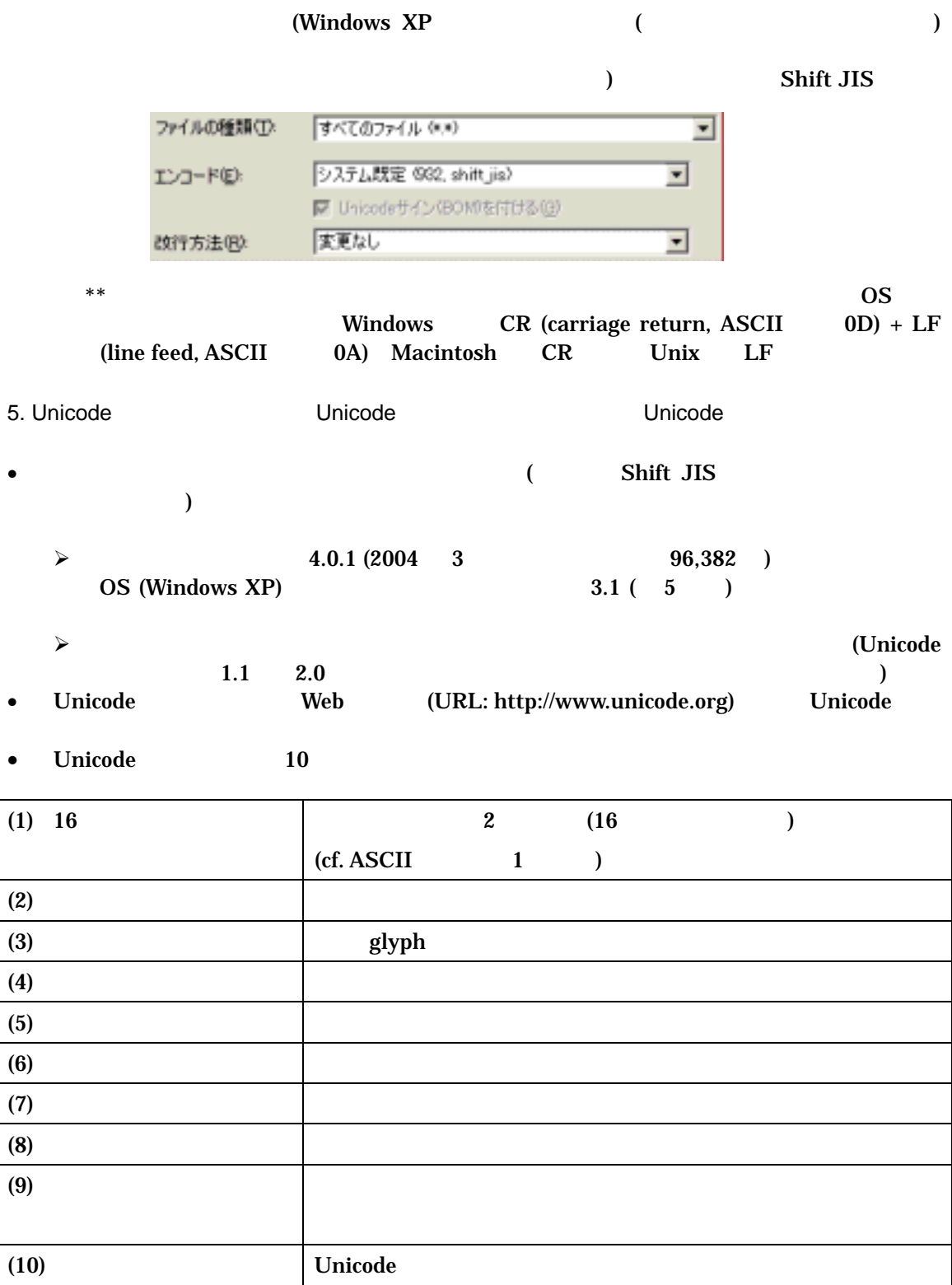

unification

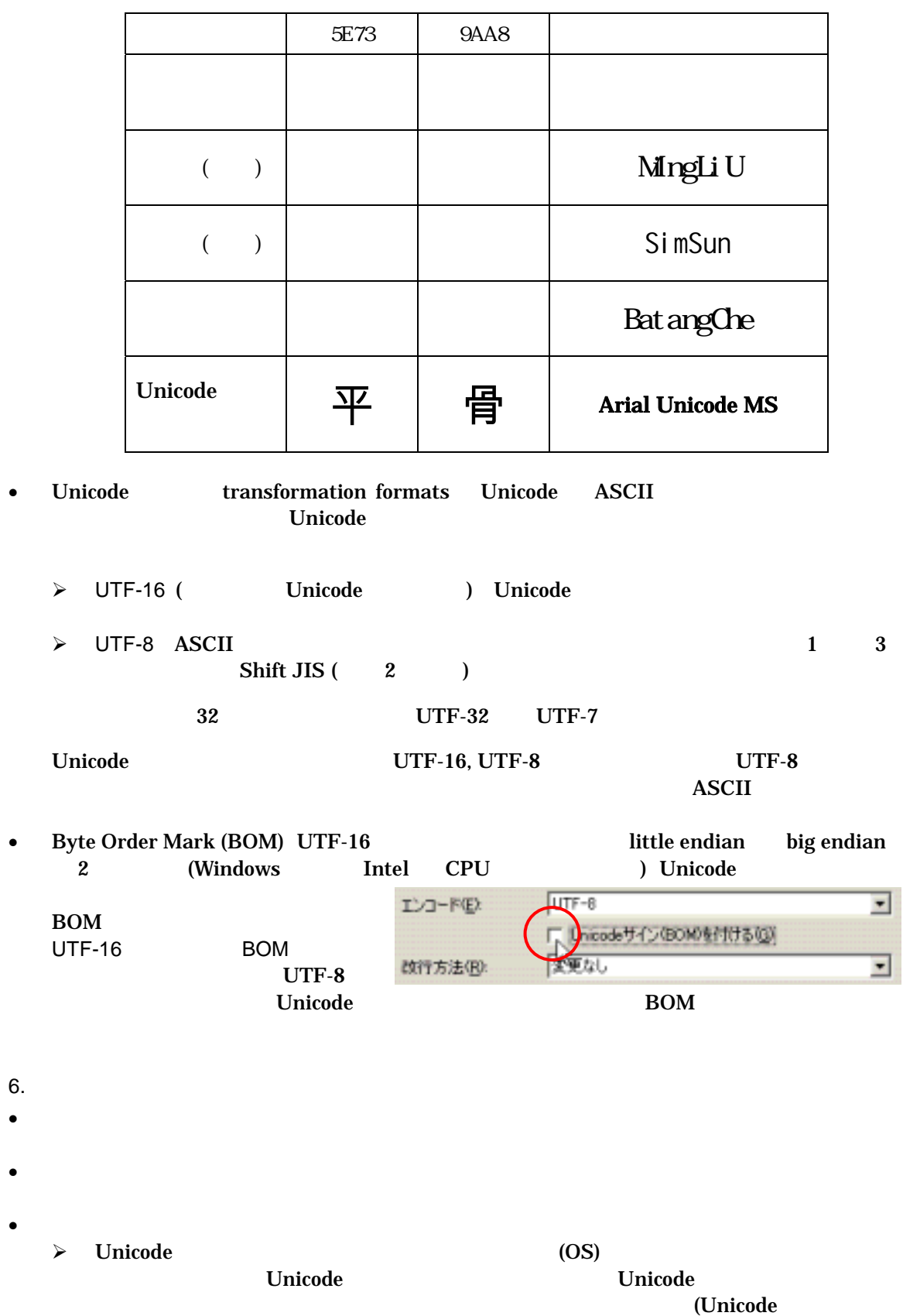

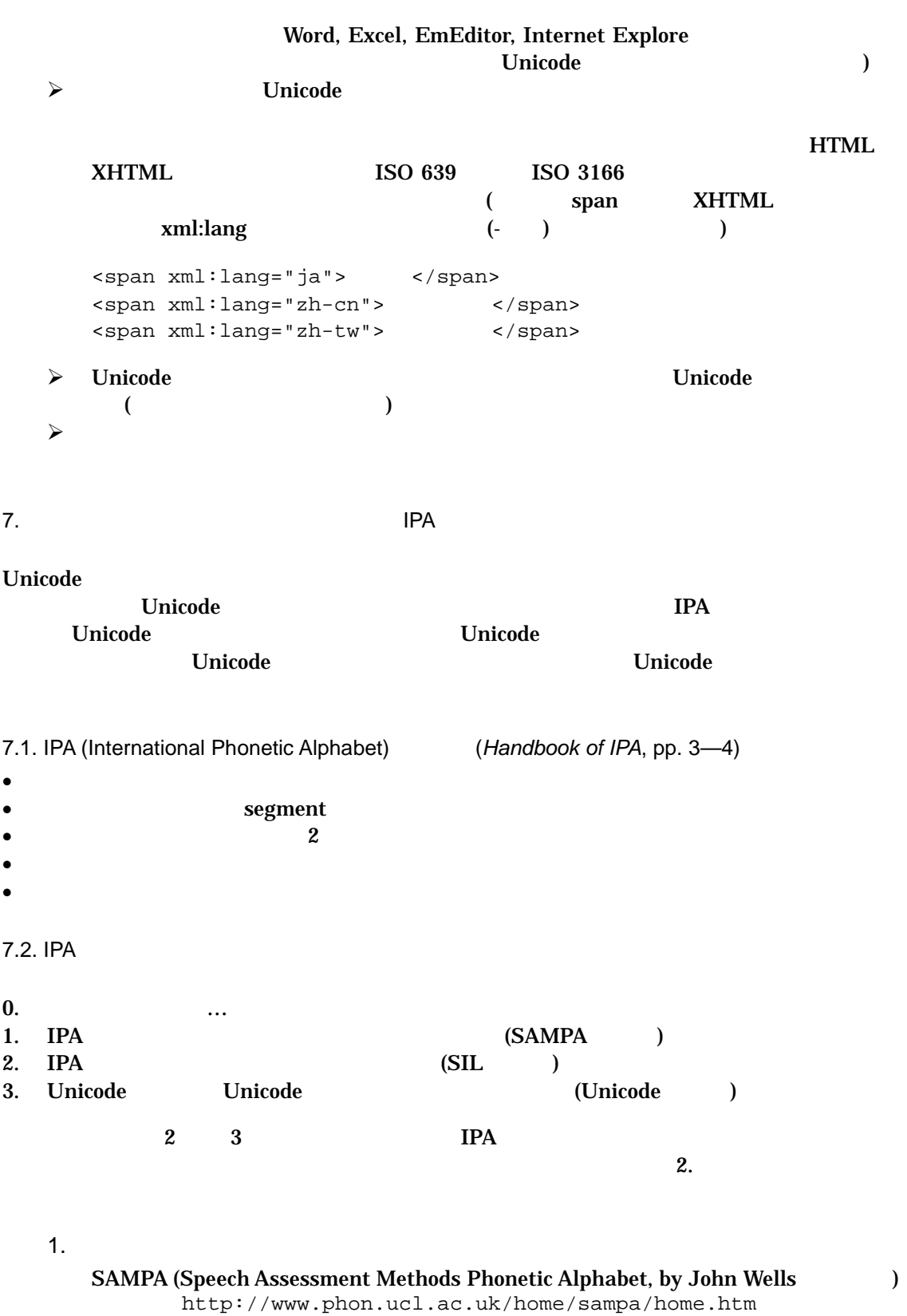

X-SAMPA (extended SAMPA) ... SAMPA

http://www.phon.ucl.ac.uk/home/sampa/x-sampa.htm Instant IPA Online (ScriptMaster Software, SAMPA IPA  $\qquad$  ) http://www.elgin.free-online.co.uk/ipascript.htm

 $2.$ SIL Encore IPA93 Fonts (SIL International) http://www.sil.org/computing/fonts/encore-ipa.html 1993 **IPA IPA** (SIL Encore IPA Fonts)  $3.$ Lucida Sans Unicode (The Contract of Australian Sans Unicode (The Contract of Australian Sans Unicode (The Con Windows 2000, XP Unicode  $IPA$  ( ) Arial Unicode MS (The Contract of the Unicode  $MS$ 22MB MS-Office  $\lambda$ SIL Unicode IPA Font "Doulos SIL" (
(Comparent Le Province Alexandric Vietname) http://www.sil.org/computing/fonts/ipa\_unicode/  $7.3.$ • Contractor  $\mathcal{L}$ FrueType DpenType (Windows ) • ( 3 )  $\blacktriangle$  $\triangleright$  (  $\square$  $\triangleright$  ( serif, sans serif) 7.4. SIL •  $\bullet$  $\begin{pmatrix} 1 & 1 \\ 1 & 1 \end{pmatrix}$  $\blacktriangleright$  (  $2^8 = 256$  $\Gamma$  , IPA  $\Gamma$  $\triangleright$  Webdings Wingdings (1—3) FRIL Encore IPA93 **PC** The Program Files IPA93 (D:¥Program Files¥IPA93)  $(Fonts93.hlp)$   $(Ipa93.doc)$ **配** フォント **LIDIX** ファイル(F) 編集(E) 表示(M) お気に入り(A) ウール(I) へんブ(H) a,  $\bigcirc$  R3  $\cdot$   $\bigcirc$   $\cdot$ 検索 フォルタ **EF HI AB** アドレスロン イラッシト ≖ **C** 80 フォント名 ファイル名 サイズ 更新日時 開性! × 12 KB 2001/08/28 21:00 A Script **SCRIPT FON** A **C** Shout Sheciti titl 990 K.R. 2001/08/28 21:00 × SILDoulos IPA03 Ipa@ddr.ttf 47 KB 1996/12/03 13:13 Ã SIL Doulos IPAGS Bold 47 KB 1996/12/03 13:13 A lpa93cb.ttf SILDoulos PAGS Bold Balic Inv93de.#f 49 KB 1996/12/03 1313 A SILDoulos IPARG Italic 49 KB 1996/12/03 13:13 bs93d.ttf A SILManuscript IPARI lpa93mm.ttf 57 KB 1996/12/03 13:15 Å SILManuscript IPARI Bold ba93mb.ttf 55 KB 1996/12/03 13:14 Å

68.83 K...

59 KB 1996/12/03 1314

62 KB 1996/12/03 1315

40 KB 1996/12/03 1316

40 KB 1996/12/03 1316

44 KB 1996/12/03 1316

44 KB 1996/12/03 1316

2001/08/28 21:00

A

A

A

Å

A

A

SILManuscript IPARI Bold Its., IpaRimotti

bx93mittf

Ipa93sr.ttf

Ipa93sb.ttf

Inv93se.ttf

lpa93sittf

arzentu

SILManuscript IPAR3 Italio

SILSophia IPA93 Bold Italic

SILSophia IPA93

**Citatricio** 

SILSophia IPA93 Bold

SILSophia IPA93 Balic

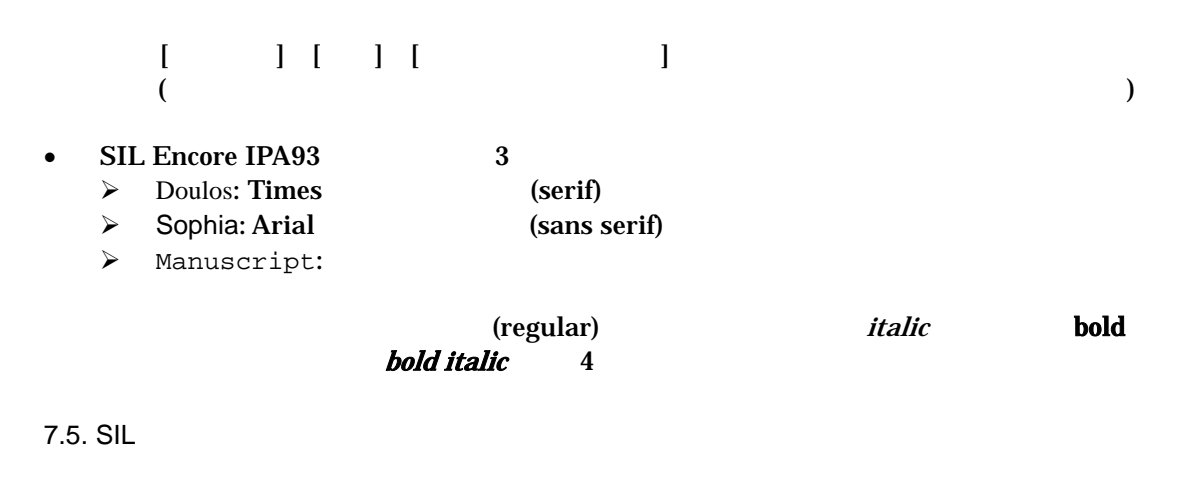

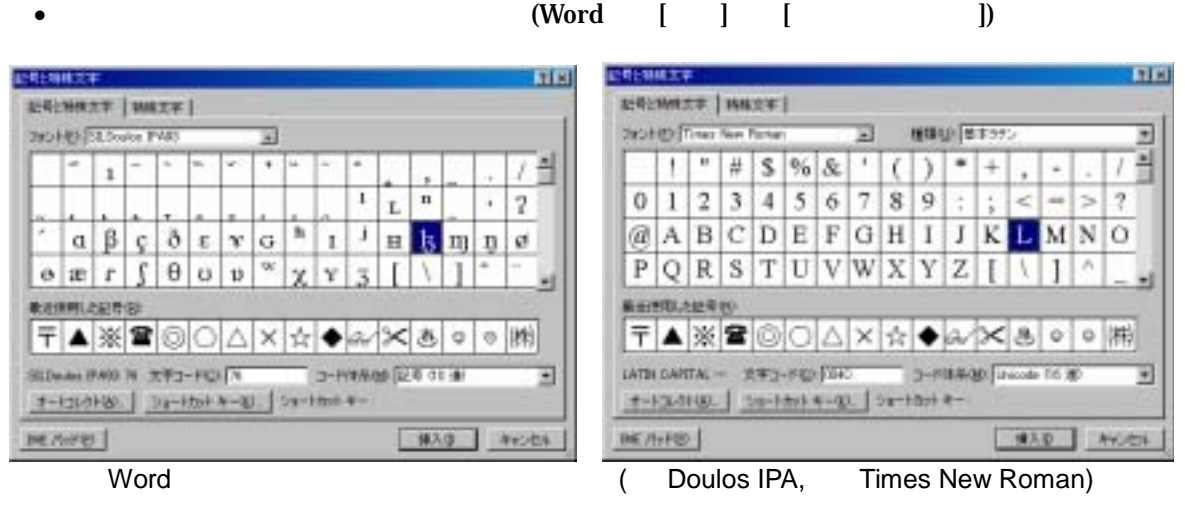

 $\triangleright$  lINgwIst ( ) lIngwist

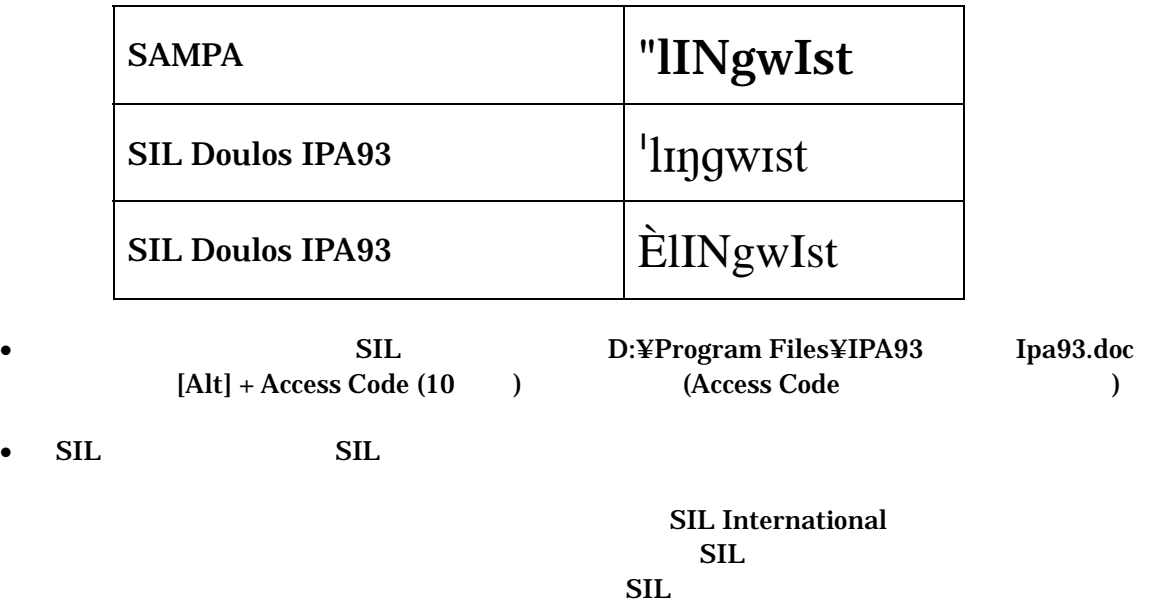

7.6. Unicode IPA

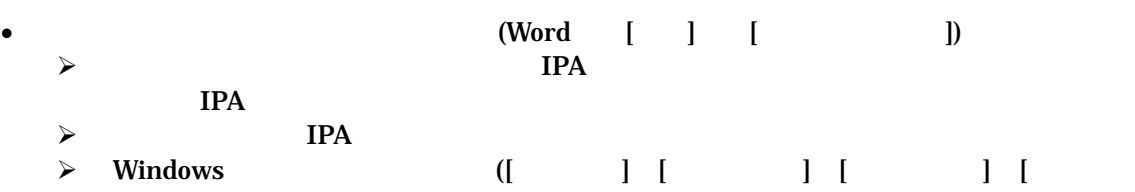

- $\vert$   $\vert$   $\vert$   $\vert$   $\vert$ • IPA  $($ **Unicode-based IPA String Editor**  $1.0 \t\t 4)$
- ソフトウエアのコード入力機能を使う  $\triangleright$  Unicode 16 [Alt] + x (Word 2002)  $\begin{array}{ccc}\n\ast & 1 & 1 \\
\end{array}\n\qquad\n\begin{array}{ccc}\n\ast & 1 & 1 \\
\end{array}\n\qquad\n\begin{array}{ccc}\n\ast & 1 & 1 \\
\end{array}\n\qquad\n\begin{array}{ccc}\n\ast & 1 & 1 \\
\end{array}\n\qquad\n\begin{array}{ccc}\n\ast & 1 & 1 \\
\end{array}\n\qquad\n\begin{array}{ccc}\n\ast & 1 & 1 \\
\end{array}\n\qquad\n\begin{array}{ccc}\n\ast & 1 & 1 \\
\end{array}\n\qquad\n\begin{$ 
	- 16 (EmEditor)

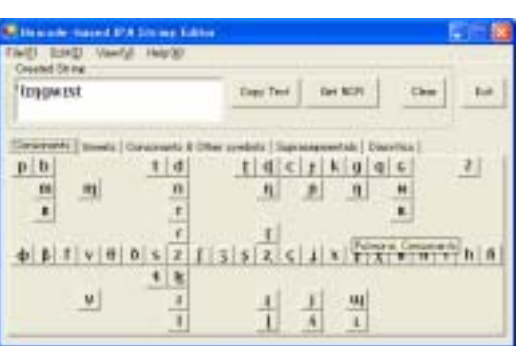

7.7. SIL Unicode IPA

| SIL       |            |            |                        | Unicode |            |         |
|-----------|------------|------------|------------------------|---------|------------|---------|
|           |            |            | <b>IPA</b>             |         |            | Unicode |
| ${\bf 5}$ |            |            |                        |         | <b>IPA</b> |         |
| Kiel      | <b>IPA</b> |            |                        |         |            |         |
|           |            | <b>IPA</b> |                        |         |            |         |
| (PDF)     |            |            | <b>IPA</b><br>$\bf{6}$ |         |            |         |
|           |            |            |                        |         |            |         |

 $8.$ 

 $\overline{a}$ 

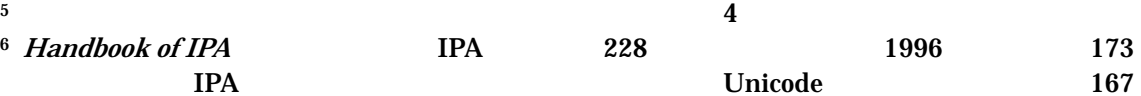

<sup>4</sup> http://www.fl.reitaku-u.ac.jp/~schiba/tools/index.html

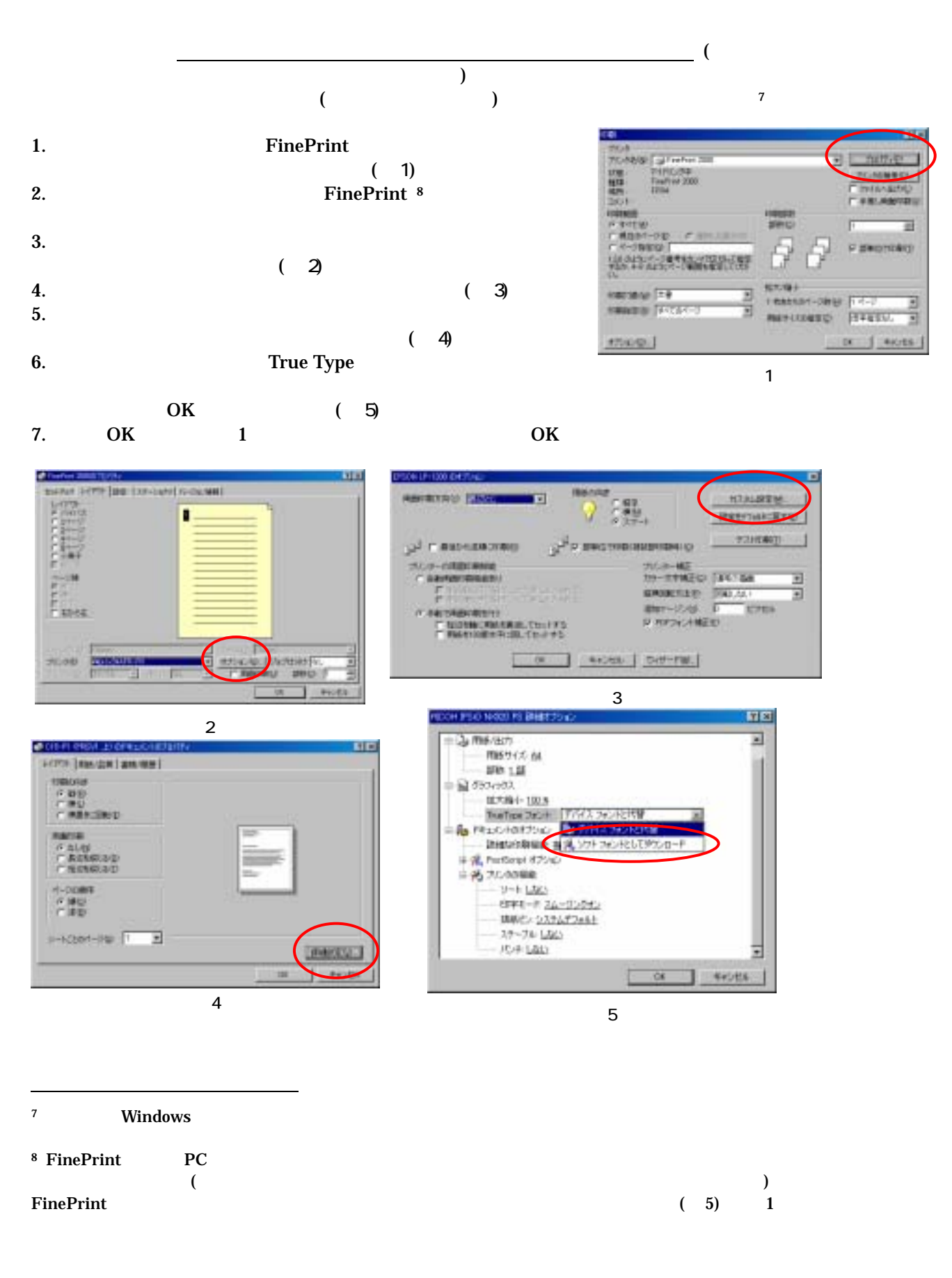

## SAMPA (http://www.phon.ucl.ac.uk/home/sampa/home.htm)

![](_page_10_Picture_210.jpeg)

### Vowels:

### Consonants:

![](_page_10_Picture_211.jpeg)

![](_page_11_Picture_126.jpeg)

#### Length, stress and tone marks:

![](_page_11_Picture_127.jpeg)

Note: The SAMPA tone mark recommendations were based on the IPA as it was up to 1989-90. Since then, however, the IPA has changed its symbols for falling and rising tones. These SAMPA tone marks may now be considered obsolete, having in practice been superseded by the SAMPROSA proposals.

Diacritics (shown with another symbol as an example):

![](_page_11_Picture_128.jpeg)